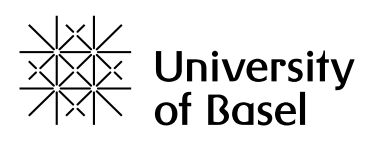

## **Written examination assessment formats**

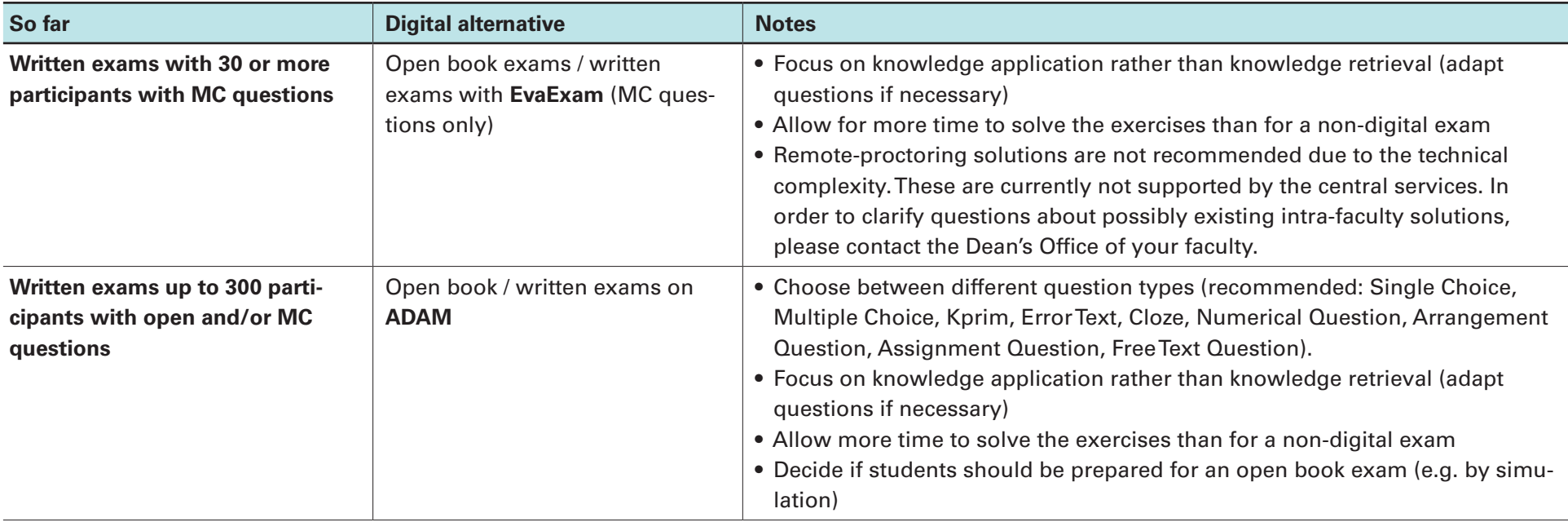

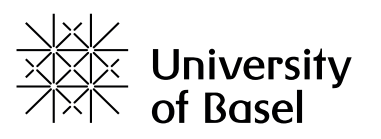

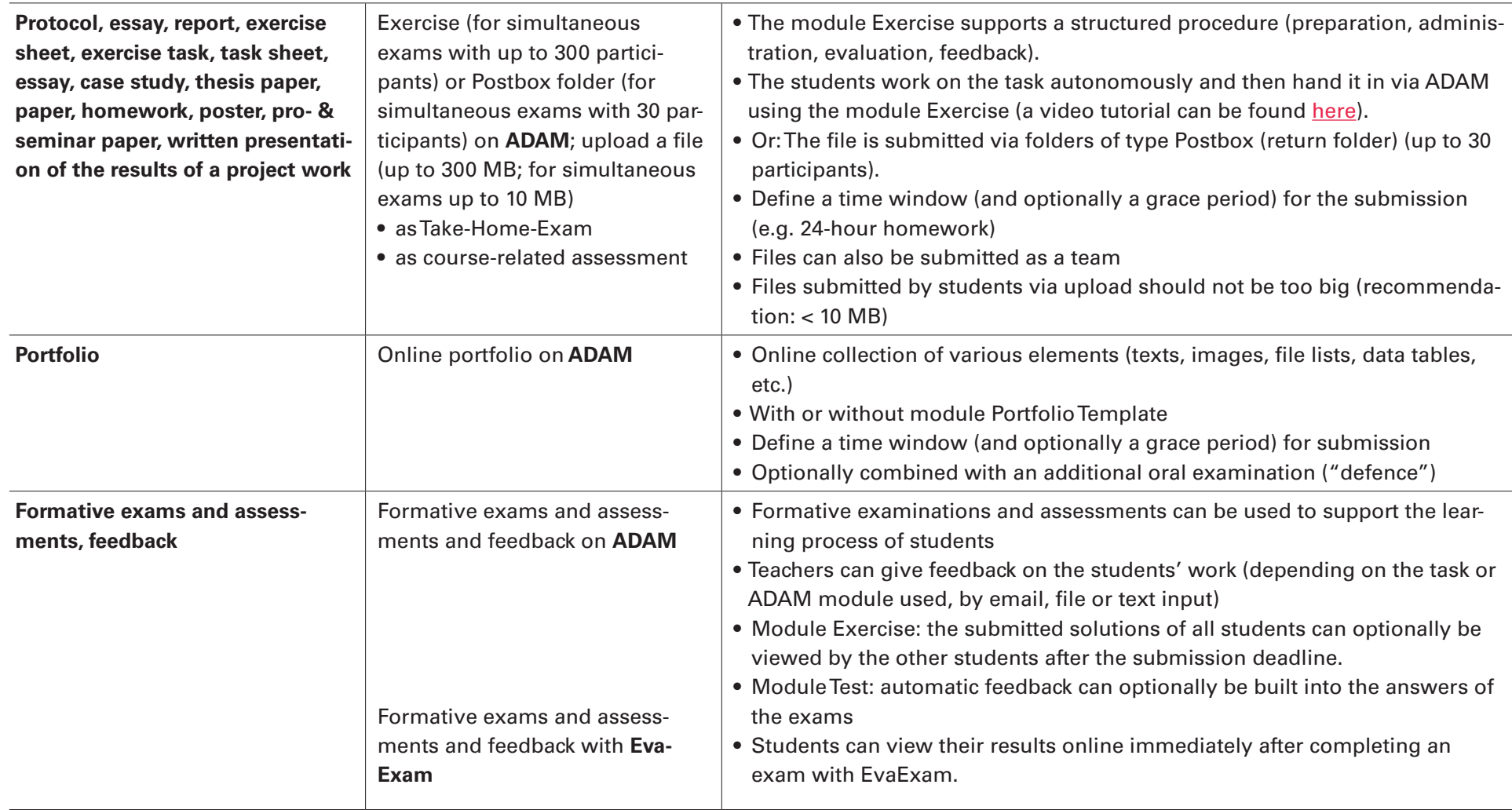

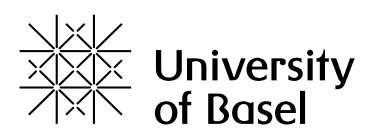

## **Oral examination and assessment formats**

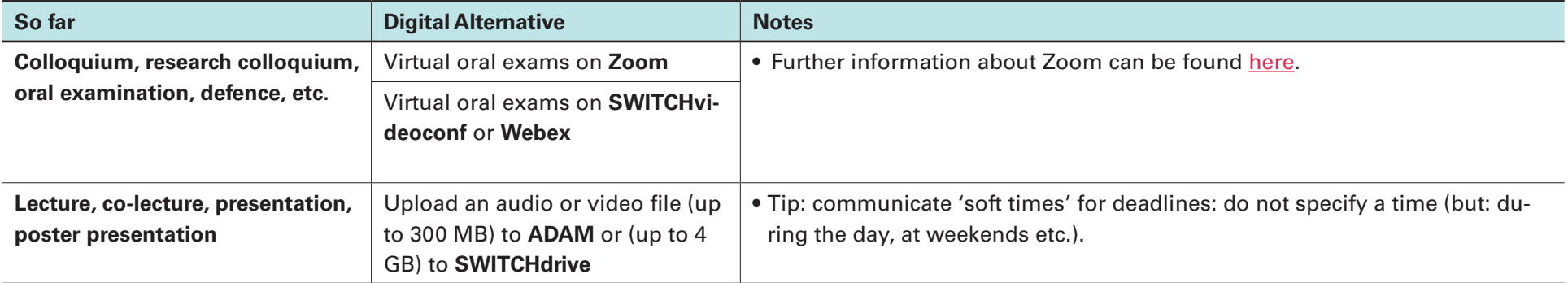

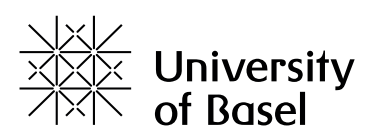

## **Examinations and assessments for collaborative learning**

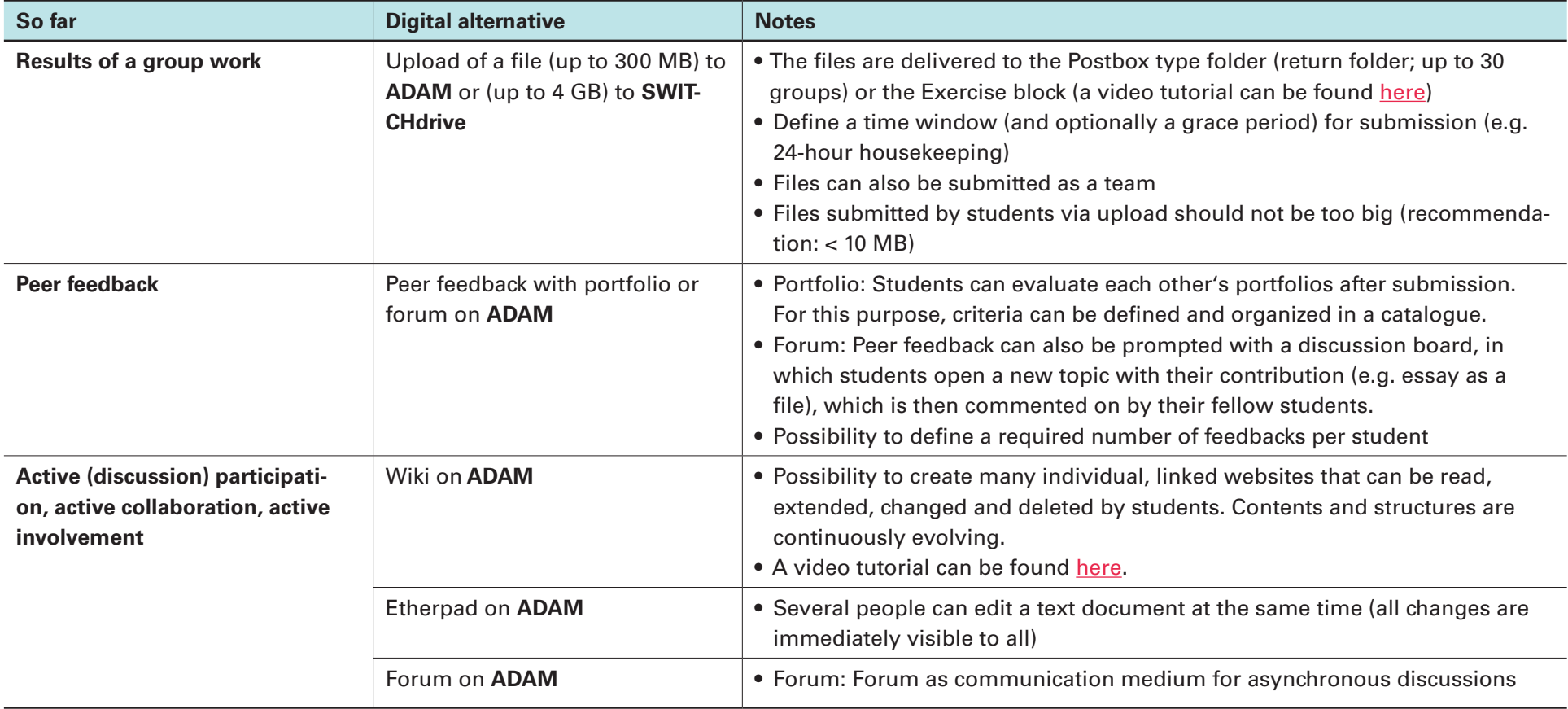

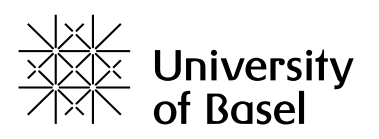

## **Practical and subject-specific examination and assessment formats**

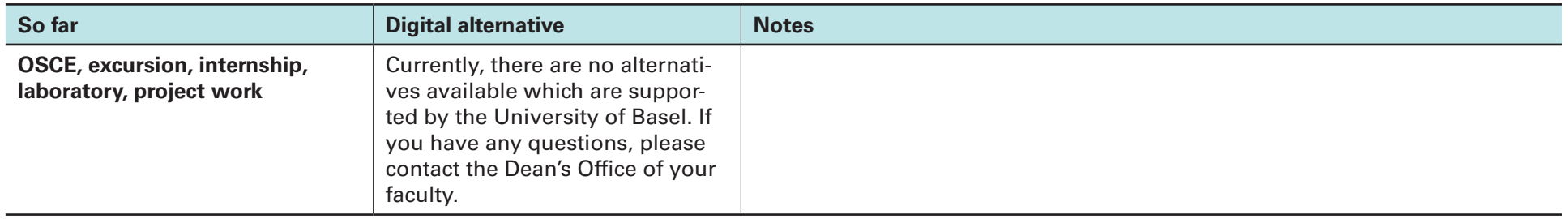